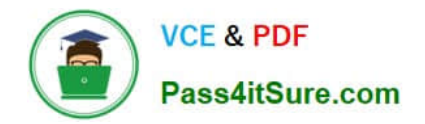

# **1Z0-1084-21Q&As**

Oracle Cloud Infrastructure Developer 2021 Associate

# **Pass Oracle 1Z0-1084-21 Exam with 100% Guarantee**

Free Download Real Questions & Answers **PDF** and **VCE** file from:

**https://www.pass4itsure.com/1z0-1084-21.html**

100% Passing Guarantee 100% Money Back Assurance

Following Questions and Answers are all new published by Oracle Official Exam Center

**C** Instant Download After Purchase

- **83 100% Money Back Guarantee**
- 365 Days Free Update
- 800,000+ Satisfied Customers

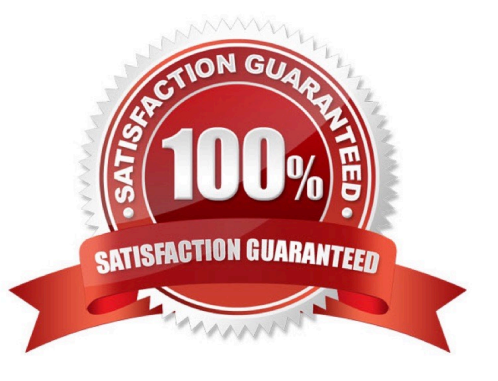

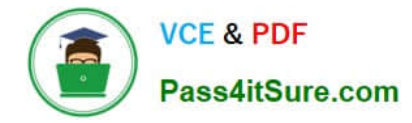

#### **QUESTION 1**

You need to execute a script on a remote instance through Oracle Cloud Infrastructure Resource Manager. Which option can you use?

- A. Use /bin/sh with the full path to the location of the script to execute the script.
- B. It cannot be done.
- C. Download the script to a local desktop and execute the script.
- D. Use remote-exec

Correct Answer: D

Resource Manager is an Oracle Cloud Infrastructure service that allows you to automate the process of provisioning your Oracle Cloud Infrastructure resources. Using Terraform, Resource Manager helps you install, configure, and manage resources through the "infrastructure-as-code" model. With Resource Manager, you can use Terraform\\'s remote exec functionality to execute scripts or commands on a remote computer. You can also use this technique for other provisioners that require access to the remote resource.

# **QUESTION 2**

A pod security policy (PSP) is implemented in your Oracle Cloud Infrastructure Container Engine for Kubernetes cluster Which rule can you use to prevent a container from running as root using PSP?

- A. NoPrivilege
- B. RunOnlyAsUser
- C. MustRunAsNonRoot
- D. forbiddenRoot

Correct Answer: C

- # Require the container to run without root privileges.
- rule: \\'MustRunAsNonRoot\\'
- Reference: https://kubernetes.io/docs/concepts/policy/pod-security-policy/

#### **QUESTION 3**

Which concept is NOT related to Oracle Cloud Infrastructure Resource Manager?

- A. Job
- B. Stack
- C. Queue

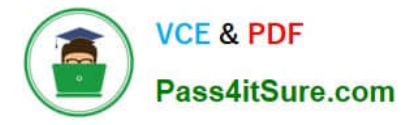

#### D. Plan

#### Correct Answer: C

https://docs.cloud.oracle.com/en-us/iaas/Content/ResourceManager/Concepts/resourcemanager.htm Following are brief descriptions of key concepts and the main components of Resource Manager. CONFIGURATION Information to codify your infrastructure. A Terraform configuration can be either a solution or a file that you write and upload. JOB Instructions to perform the actions defined in your configuration. Only one job at a time can run on a given stack; further, you can have only one set of Oracle Cloud Infrastructure resources on a given stack. To provision a different set of resources, you must create a separate stack and use a different configuration. Resource Manager provides the following job types: Plan: Parses your Terraform configuration and creates an execution plan for the associated stack. The execution plan lists the sequence of specific actions planned to provision your Oracle Cloud Infrastructure resources. The execution plan is handed off to the apply job, which then executes the instructions. Apply. Applies the execution plan to the associated stack to create (or modify) your Oracle Cloud Infrastructure resources. Depending on the number and type of resources specified, a given apply job can take some time. You can check status while the job runs. Destroy. Releases resources associated with a stack. Released resources are not deleted. For example, terminates a Compute instance controlled by a stack. The stack\\'s job history and state remain after running a destroy job. You can monitor the status and review the results of a destroy job by inspecting the stack\\'s log files. Import State. Sets the provided Terraform state file as the current state of the stack. Use this job to migrate local Terraform environments to Resource Manager. STACK The collection of Oracle Cloud Infrastructure resources corresponding to a given Terraform configuration. Each stack resides in the compartment you specify, in a single region; however, resources on a given stack can be deployed across multiple regions. An OCID is assigned to each stack.

#### **QUESTION 4**

You created a pod called "nginx" and its state is set to Pending. Which command can you run to see the reason why the "nginx" pod is in the pending state?

- A. kubect2 logs pod nginx
- B. kubect2 describe pod nginx
- C. kubect2 get pod nginx
- D. Through the Oracle Cloud Infrastructure Console
- Correct Answer: B
- Debugging Pods

The first step in debugging a pod is taking a look at it. Check the current state of the pod and recent events

- with the following command:
- kubectl describe pods \${POD\_NAME}
- Look at the state of the containers in the pod. Are they all Running? Have there been recent restarts?
- Continue debugging depending on the state of the pods.
- My pod stays pending
- If a pod is stuck in Pending it means that it can not be scheduled onto a node. Generally this is because
- there are insufficient resources of one type or another that prevent scheduling. Look at the output of the kubectl

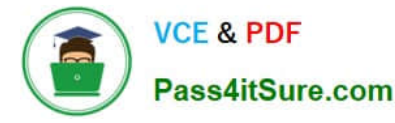

describe ... command above. There should be messages from the scheduler about why it can not schedule your pod. https://kubernetes.io/docs/tasks/debug-application-cluster/debug-pod-replication-controller/

# **QUESTION 5**

You are working on a serverless DevSecOps application using Oracle Functions. You have deployed a Python function that uses the Oracle Cloud Infrastructure (OCI) Python SDK to stop any OC1 Compute instance that does not comply with your corporate security standards There are 3 non compliant OCI Compute instances. However, when you invoke this function none of the instances were stopped. How should you troubleshoot this?

A. There is no way to troubleshoot a function running on Oracle Functions.

B. Enable function logging in the OCI console, include some print statements in your function code and use logs to troubleshoot this.

C. Enable function remote debugging in the OCI console, and use your favorite IDE to inspect the function running on Oracle Functions.

D. Enable function tracing in the OCI console, and go to OCI Monitoring console to see the function stack trace.

Correct Answer: B

Storing and Viewing Function Logs When a function you\\'ve deployed to Oracle Functions is invoked, you\\'ll typically want to store the function\\'s logs so that you can review them later. You specify where Oracle Functions stores a function\\'s logs by setting a logging policy for the application containing the function. You set application logging policies in the Console. Whenever a function is invoked in this application, its logs are stored according to the logging policy that you specified. you can view the logs for a function that have been stored in a storage bucket in Oracle Cloud Infrastructure Object Storage https://docs.cloud.oracle.com/en-

us/iaas/Content/Functions/Tasks/functionsexportingfunctionlogfiles.htm

# **QUESTION 6**

What are two of the main reasons you would choose to implement a serverless architecture?

A. No need for integration testing

- B. Reduced operational cost
- C. Improved In-function state management
- D. Automatic horizontal scaling
- E. Easier to run long-running operations

Correct Answer: BD

# **QUESTION 7**

Given a service deployed on Oracle Cloud infrastructure Container Engine for Kubernetes (OKE), which annotation should you add in the sample manifest file to specify a 400 Mbps load balancer?

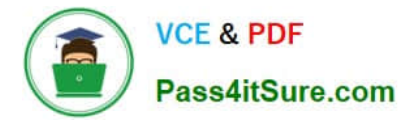

```
apiVersion: v1
kind: Service
metadata:
    name: my-nginx-svc
    labels:
      app: nginx
    annotations:
       <Fill in>spec:
    type: LoadBalancer
      ports:
        - port: E0selector:
          app: nginx
```
A. service.beta, kubernetes. lo/oci-load-balancer-kind: 400Mbps

B. service, beta, kubernetes. lo/oci-load-balancer-value: 4 00Mbps

C. service . beta. kubernetes . lo/oci-load-balancer-shape: 400Mbps

D. service . beta . kubernetes . lo/oci-load-balancer-size: 400Mbps

Correct Answer: C

The shape of an Oracle Cloud Infrastructure load balancer specifies its maximum total bandwidth (that is,

ingress plus egress). By default, load balancers are created with a shape of 100Mbps. Other shapes are

available, including 400Mbps and 8000Mbps.

To specify an alternative shape for a load balancer, add the following annotation in the metadata section of the manifest file:

service.beta.kubernetes.io/oci-load-balancer-shape: where value is the bandwidth of the shape

(for example, 100Mbps, 400Mbps, 8000Mbps).

For example:

apiVersion: v1

kind: Service

metadata:

name: my-nginx-svc

labels:

app: nginx

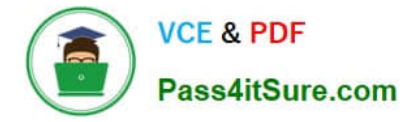

annotations:

service.beta.kubernetes.io/oci-load-balancer-shape: 400Mbps spec:

type: LoadBalancer

ports:

-port: 80 selector: app: nginx https://github.com/oracle/oci-cloud-controller-manager/blob/master/docs/load-balancerannotations.md

#### **QUESTION 8**

Which two handle Oracle Functions authentication automatically?

A. Oracle Cloud Infrastructure SDK

B. cURL

- C. Oracle Cloud Infrastructure CLl
- D. Signed HTTP Request
- E. Fn Project CLI

Correct Answer: CE

Fn Project CLI you can create an Fn Project CLI Context to Connect to Oracle Cloud Infrastructure and specify - provider oracle This option enables Oracle Functions to perform authentication and authorization using Oracle Cloud Infrastructure request signing, private keys, user groups, and policies that grant permissions to those user groups.

# **QUESTION 9**

You are developing a serverless application with Oracle Functions and Oracle Cloud Infrastructure Object Storage- Your function needs to read a JSON file object from an Object Storage bucket named "inputbucket" in compartment "qacompartment". Your corporate security standards mandate the use of Resource Principals for this use case. Which two statements are needed to implement this use case?

A. Set up a policy with the following statement to grant read access to the bucket:allow dynamic-group read-file-dg to read objects in compartment qa-compartment where target .bucket .name=\\' input-bucket \*

B. Set up the following dynamic group for your function\\'s OCID: Name: read-file-dg Rule: resource.id = `ocid1.fnfunc.oc1.phx.aaaaaaaakeaobctakezjz5i4ujj7g25q7sx5mvr55pms6f4da\\'

C. Set up a policy to grant all functions read access to the bucket:allow all functions in compartment qacompartment to read objects in target.bucket.name=\\'input-bucket\\'

D. Set up a policy to grant your user account read access to the bucket:allow user XYZ to read objects in compartment qa-compartment where target .bucket, name-\\'input-bucket\\'

E. No policies are needed. By default, every function has read access to Object Storage buckets in the tenancy

Correct Answer: AB

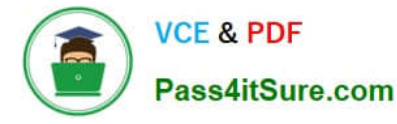

When a function you\\'ve deployed to Oracle Functions is running, it can access other Oracle Cloud Infrastructure resources. For example:

You might want a function to get a list of VCNs from the Networking service.

You might want a function to read data from an Object Storage bucket, perform some operation on the

data, and then write the modified data back to the Object Storage bucket. To enable a function to access another Oracle Cloud Infrastructure resource, you have to include the function in a dynamic group, and then create a policy to grant the dynamic group access to that resource. https://docs.cloud.oracle.com/enus/iaas/Content/Functions/Tasks/functionsaccessingociresources.htm

#### **QUESTION 10**

-

-

Which testing approaches is a must for achieving high velocity of deployments and release of cloud- native applications?

- A. Integration testing
- B. A/B testing
- C. Automated testing
- D. Penetration testing
- Correct Answer: C

Oracle Cloud Infrastructure provides a number of DevOps tools and plug-ins for working with Oracle Cloud Infrastructure services. These can simplify provisioning and managing infrastructure or enable automated testing and continuous delivery. A/B Testing While A/B testing can be combined with either canary or blue-green deployments, it is a very different thing. A/B testing really targets testing the usage behavior of a service or feature and is typically used to validate a hypothesis or to measure two versions of a service or feature and how they stack up against each other in terms of performance, discoverability and usability. A/B testing often leverages feature flags (feature toggles), which allow you to dynamically turn features on and off. Integration Testing Integration tests are also known as end-to-end (e2e) tests. These are long-running tests that exercise the system in the way it is intended to be used in production. These are the most valuable tests in demonstrating reliability and thus increasing confidence. Penetration Testing Oracle regularly performs penetration and vulnerability testing and security assessments against the Oracle cloud infrastructure, platforms, and applications. These tests are intended to validate and improve the overall security of Oracle Cloud Services.

#### **QUESTION 11**

How can you find details of the tolerations field for the sample YAML file below?

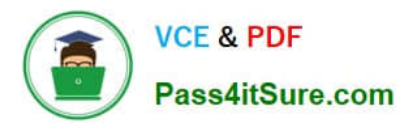

```
apiVersion: v1
kind: Pod
motadata:
     name: busybox
    namespace: default
spec:
    containers:
     - image: busybox
    command:
    - sleep
    - "3600"
     imagePullPolicy: IfNotPresent
     name: busybox
   restartPolicy: Always
   tclerations:
    \cdots
```
- A. kubectl list pod.spec.tolerations
- B. kubectl explain pod.spec.tolerations
- C. kubectl describe pod.spec tolerations
- D. kubectl get pod.spec.tolerations
- Correct Answer: B

kubectl explain to List the fields for supported resources

https://kubernetes.io/docs/reference/generated/kubectl/kubectl-commands#explain

# **QUESTION 12**

Which is NOT a supported SDK on Oracle Cloud Infrastructure (OCI)?

- A. Ruby SDK
- B. Java SDK
- C. Python SDK
- D. Go SDK
- E. .NET SDK
- Correct Answer: E

https://docs.cloud.oracle.com/en-us/iaas/Content/API/Concepts/sdks.htm

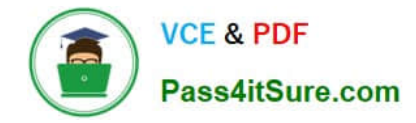

#### **QUESTION 13**

You are working on a cloud native e-commerce application on Oracle Cloud Infrastructure (OCI). Your application architecture has multiple OCI services, including Oracle Functions. You need to trigger these functions directly from other OCI services, without having to run custom code. Which OCI service cannot trigger your functions directly?

- A. OCI Events Service
- B. OCI Registry
- C. OCI API Gateway
- D. Oracle Integration

Correct Answer: B

Oracle Functions is a fully managed, multi-tenant, highly scalable, on-demand, Functions-as-a- Service platform. It is built on enterprise-grade Oracle Cloud Infrastructure and powered by the Fn Project open source engine. Use Oracle Functions (sometimes abbreviated to just Functions) when you want to focus on writing code to meet business needs. The serverless and elastic architecture of Oracle Functions means there\\'s no infrastructure administration or software administration for you to perform. You don\\'t provision or maintain compute instances, and operating system software patches and upgrades are applied automatically. Oracle Functions simply ensures your app is highly-available, scalable, secure, and monitored. With Oracle Functions, you can write code in Java, Python, Node, Go, and Ruby (and for advanced use cases, bring your own Dockerfile, and Graal VM).

You can invoke a function that you\\'ve deployed to Oracle Functions from:

-

-

-

-

The Fn Project CLI.

The Oracle Cloud Infrastructure SDKs.

Signed HTTP requests to the function\\'s invoke endpoint. Every function has an invoke endpoint.

 Other Oracle Cloud services (for example, triggered by an event in the Events service) or from external services. so You can then deploy your code, call it directly or trigger it in response to events, and get billed only for the resources consumed during the execution. Below are the oracle services that can trigger Oracle functions -Events Service -Notification Service -API Gateway Service -Oracle Integration service(using OCI Signature Version 1 security policy) so OCI Registry services cannot trigger your functions directly

# **QUESTION 14**

Your organization uses a federated identity provider to login to your Oracle Cloud Infrastructure (OCI)

environment. As a developer, you are writing a script to automate some operation and want to use OCI CLI

to do that. Your security team doesn\\'t allow storing private keys on local machines.

How can you authenticate with OCI CLI?

- A. Run oci setup keys and provide your credentials
- B. Run oci session refresh --profile
- C. Run oci session authenticate and provide your credentials
- D. Run oci setup oci-cli-rc --file path/to/target/file
- Correct Answer: C

Token-based authentication for the CLI allows customers to authenticate their session interactively, then

use the CLI for a single session without an API signing key. This enables customers using an identity

provider that is not SCIM- supported to use a federated user account with the CLI and SDKs.

Starting a Token-based CLI Session

To use token-based authentication for the CLI on a computer with a web browser:

In the CLI, run the following command. This will launch a web browser.

oci session authenticate

In the browser, enter your user credentials. This authentication information is saved to the .config file.

#### **QUESTION 15**

You want to push a new image in the Oracle Cloud Infrastructure (OCI) Registry. Which two actions do you need to perform?

A. Assign a tag via Docker CLI to the image.

- B. Generate an auth token to complete the authentication via Docker CLI.
- C. Generate an API signing key to complete the authentication via Docker CLI.
- D. Assign an OCI defined tag via OCI CLI to the image.
- E. Generate an OCI tag namespace in your repository.

#### Correct Answer: AB

You use the Docker CLI to push images to Oracle Cloud Infrastructure Registry. To push an image, you first use the docker tag command to create a copy of the local source image as a new image (the new image is actually just a reference to the existing source image). As a name for the new image, you specify the fully qualified path to the target location in Oracle Cloud Registry where you want to push the image, optionally including the name of a repository. for more details check the below link

https://docs.cloud.oracle.com/en-us/iaas/Content/Registry/Tasks/ registrypushingimagesusingthedockercli.htm

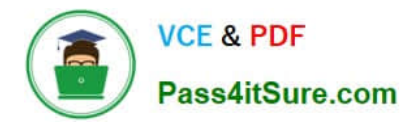

[Latest 1Z0-1084-21 Dumps](https://www.pass4itsure.com/1z0-1084-21.html) [1Z0-1084-21 Practice Test](https://www.pass4itsure.com/1z0-1084-21.html) [1Z0-1084-21 Braindumps](https://www.pass4itsure.com/1z0-1084-21.html)